#### **МИНИСТЕРСТВО СЕЛЬСКОГО ХОЗЯЙСТВА РОССИЙСКОЙ ФЕДЕРАЦИИ** Федеральное государственное бюджетное образовательное учреждение высшего образования **«КУБАНСКИЙ ГОСУДАРСТВЕННЫЙ АГРАРНЫЙ УНИВЕРСИТЕТ ИМЕНИ И. Т. ТРУБИЛИНА»**

### ФАКУЛЬТЕТ ПРИКЛАДНОЙ ИНФОРМАТИКИ

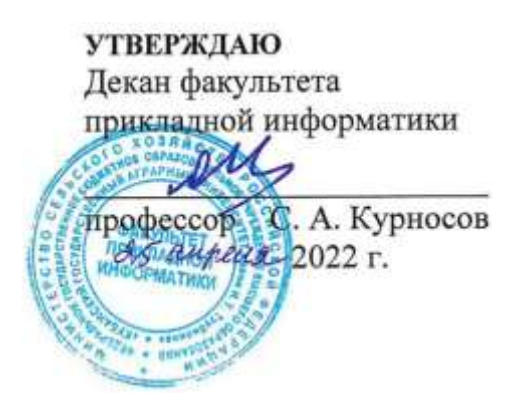

### **Рабочая программа дисциплины Технологии облачных вычислений**

*наименование дисциплины*

### **Направление подготовки 09.03.03 Прикладная информатика**

**Направленность Менеджмент проектов в области информационных технологий, создание и поддержка информационных систем**

> **Уровень высшего образования Бакалавриат**

> > **Форма обучения Очная, заочная**

> > > **Краснодар 2022**

Рабочая программа дисциплины «Технологии облачных вычислений» разработана на основе ФГОС ВО 09.03.03 Прикладная информатика утвержденного приказом Министерства образования и науки РФ от 19 сентября 2017 г. № 922.

Автор:

канд. экон. наук, доцент Л.Е. Попок

Рабочая программа обсуждена и рекомендована к утверждению решением кафедры информационных систем от 18.04.2022 г., протокол № 10.

Заведующий кафедрой д-р экон. наук, профессор

Е.В. Попова

Рабочая программа одобрена на заседании методической комиссии факультета прикладной информатики, протокол от 25.04.2022 № 8.

Председатель методической комиссии канд. пед. наук, доцент

\_\_\_\_\_\_\_\_\_\_\_\_\_ Т.А. Крамаренко

Руководитель основной профессиональной образовательной программы канд. экон. наук, доцент

Д.А. Замотайлова

### **1 Цель и задачи освоения дисциплины**

**Целью** освоения дисциплины «Технологии облачных вычислений» является формирование представления об облачных технологиях, как одного из перспективных направлений развития отрасли информационных технологий, а также современного средства предоставления повсеместного и удобного сетевого доступа к вычислительным ресурсам.

#### **Задачи:**

− изучение современных способов автоматизации;

− поиск оптимального решения по использованию вычислительных ресурсов;

− расширение кругозора обучающихся с помощью применения современных технологий автоматизации.

## **2 Перечень планируемых результатов обучения по дисциплине, соотнесенных с планируемыми результатами освоения ОПОП ВО**

В результате изучения дисциплины «Технологии облачных вычислений» обучающийся получает знания, умения и навыки для успешного освоения следующих трудовых функций и выполнения трудовых действий:

Профессиональный стандарт *06.016 «Руководитель проектов в области информационных технологий»*.

Обобщенная трудовая функция – *«Управление проектами в области ИТ на основе полученных планов проектов в условиях, когда проект не выходит за пределы утвержденных параметров».*

Трудовая функция: *Организация приемо-сдаточных испытаний (валидация) в проектах малого и среднего уровня сложности в области ИТ в соответствии с установленными регламентами A/22.6.*

Трудовые действия:

- Организация проведения приемо-сдаточных испытаний;
- Организация подписания документов по результатам приемосдаточных испытаний.

Профессиональный стандарт *06.015 Специалист по информационным системам.*

Обобщенная трудовая функция – *«Выполнение работ по созданию (модификации) и сопровождению ИС, автоматизирующих задачи организационного управления и бизнес-процессы».*

Трудовая функция: *Модульное тестирование ИС (верификация) B/11.5.* Трудовые действия:

- Тестирование разрабатываемого модуля ИС;
- Устранение обнаруженных несоответствий.

Трудовая функция: *Интеграционное тестирование ИС (верификация) B/12.5.*

Трудовые действия:

- Интеграционное тестирование ИС на основе тест-планов;
- Фиксирование результатов тестирования в системе учета.

Трудовая функция: *Установка и настройка системного и прикладного ПО, необходимого для функционирования ИС B/17.5.*

Трудовые действия:

- Установка операционных систем;
- Настройка операционных систем для оптимального функционирования ИС; Установка СУБД;
- Настройка СУБД для оптимального функционирования ИС;
- Установка прикладного ПО, необходимого для функционирования ИС;
- Настройка прикладного ПО, необходимого для функционирования ИС, для оптимального функционирования ИС.

Трудовая функция: *Настройка оборудования, необходимого для работы ИС B/18.5.*

Трудовые действия:

- Установка оборудования;
- Настройка оборудования для оптимального функционирования ИС.

Трудовая функция: *Интеграция ИС с существующими ИС заказчика B/19.5*

Трудовые действия:

- Разработка интерфейсов обмена данными;
- Разработка форматов обмена данными;
- Разработка технологий обмена данными между ИС и существующими системами в соответствии с трудовым заданием.

Трудовая функция: *Проведение приемо-сдаточных испытаний (валидации) ИС в соответствии с установленными регламентами B/22.5.* Трудовые действия:

- Проведение приемо-сдаточных испытаний ИС в соответствии с установленными регламентами и планами;
- Документальное оформление результата приемо-сдаточных испытаний в соответствии с установленными регламентами.

Обобщенная трудовая функция – *«Выполнение работ и управление работами по созданию (модификации) и сопровождению ИС, автоматизирующих задачи организационного управления и бизнес-процессы».*

Трудовая функция: *Организационное и технологическое обеспечение модульного тестирования ИС (верификации) C/19.6.*

Трудовые действия:

- Обеспечение соответствия процессов модульного тестирования ИС принятым в организации или проекте стандартам и технологиям;
- Назначение и распределение ресурсов;

• Контроль исполнения.

Трудовая функция: *Организационное и технологическое обеспечение интеграционного тестирования ИС (верификации) C/20.6.*

Трудовые действия:

- Обеспечение соответствия процессов интеграционного тестирования ИС принятым в организации или проекте стандартам и технологиям;
- Назначение и распределение ресурсов;
- Контроль исполнения;
- Анализ результатов тестирования с точки зрения организации процесса тестирования;
- Разработка предложений по совершенствованию процесса тестирования.

Трудовая функция: *Исправление дефектов и несоответствий в архитектуре и дизайне ИС, подтверждение исправления дефектов и несоответствий в коде ИС и документации к ИС C/21.6.*

Трудовые действия:

- Анализ зафиксированных в системе учета дефектов и несоответствии в архитектуре и дизайне ИС;
- Установление причин возникновения дефектов и несоответствий;
- Устранение дефектов и несоответствий;
- Проверка результатов исправления дефектов и несоответствий в коде ИС и документации к ИС;
- Фиксирование в системе учета факта внесения исправлений в код и документацию к ИС.

Трудовая функция: *Развертывание ИС у заказчика C/24.6.* Трудовые действия:

- Настройка ИС для оптимального решения задач заказчика;
- Параметрическая настройка ИС.

Трудовая функция: *Оптимизация работы ИС C/26.6.* Трудовые действия:

- Количественное определение существующих параметров работы ИС;
- Определение параметров, которые должны быть улучшены;
- Определение новых целевых показателей работы ИС;
- Осуществление оптимизации ИС для достижения новых целевых показателей.

Трудовая функция: *Организация приемо-сдаточных испытаний (валидации) ИС C/35.6.*

Трудовые действия:

- Организация проведения приемо-сдаточных испытаний ИС;
- Организация подписания документов по результатам приемосдаточных испытаний.

#### **В результате освоения дисциплины формируются следующие компетенции:**

ПК-6 – способность принимать участие во внедрении информационных систем;

ПК-8 – способность проводить тестирование компонентов программного обеспечения ИС.

## **3 Место дисциплины в структуре ОПОП ВО**

«Технологии облачных вычислений» является дисциплиной по выбору ОПОП подготовки обучающихся по направлению 09.03.03 «Прикладная информатика», направленность «Менеджмент проектов в области информационных технологий, создание и поддержка информационных систем».

| Виды учебной работы                                                          | Объем, часов |                |
|------------------------------------------------------------------------------|--------------|----------------|
|                                                                              | Очная        | Заочная        |
| Контактная работа                                                            | 55           | 11             |
| в том числе:                                                                 |              |                |
| – аудиторная<br>$\Pi$ O<br>видам<br>учебных занятий                          | 54           | 10             |
| лекции                                                                       | 24           | $\overline{4}$ |
| - лабораторные                                                               | 30           | 6              |
| внеаудиторная                                                                |              |                |
| зачет                                                                        |              |                |
| экзамен                                                                      |              |                |
| -защита курсовых<br>работ (проектов)                                         |              |                |
| Самостоятельная работа<br>в том числе:                                       | 53           | 97             |
| - курсовая работа (проект)                                                   |              |                |
| – прочие<br>ВИДЫ<br>самостоятельной работы                                   | 53           | 97             |
| Итого по дисциплине                                                          | 108          | 108            |
| форме<br><b>TOM</b><br>числе<br>$\, {\bf B}$<br>B<br>практической подготовки | $\theta$     | $\overline{0}$ |

**4 Объем дисциплины** (108 часов, 3 зачетные единиц)

## **5 Содержание дисциплины**

По итогам изучаемой дисциплины студенты (обучающиеся) сдают зачет с оценкой.

Дисциплина изучается: на очной форме обучения на 4 курсе, в 7 семестре, на заочной форме – на 4 курсе, в л/с.

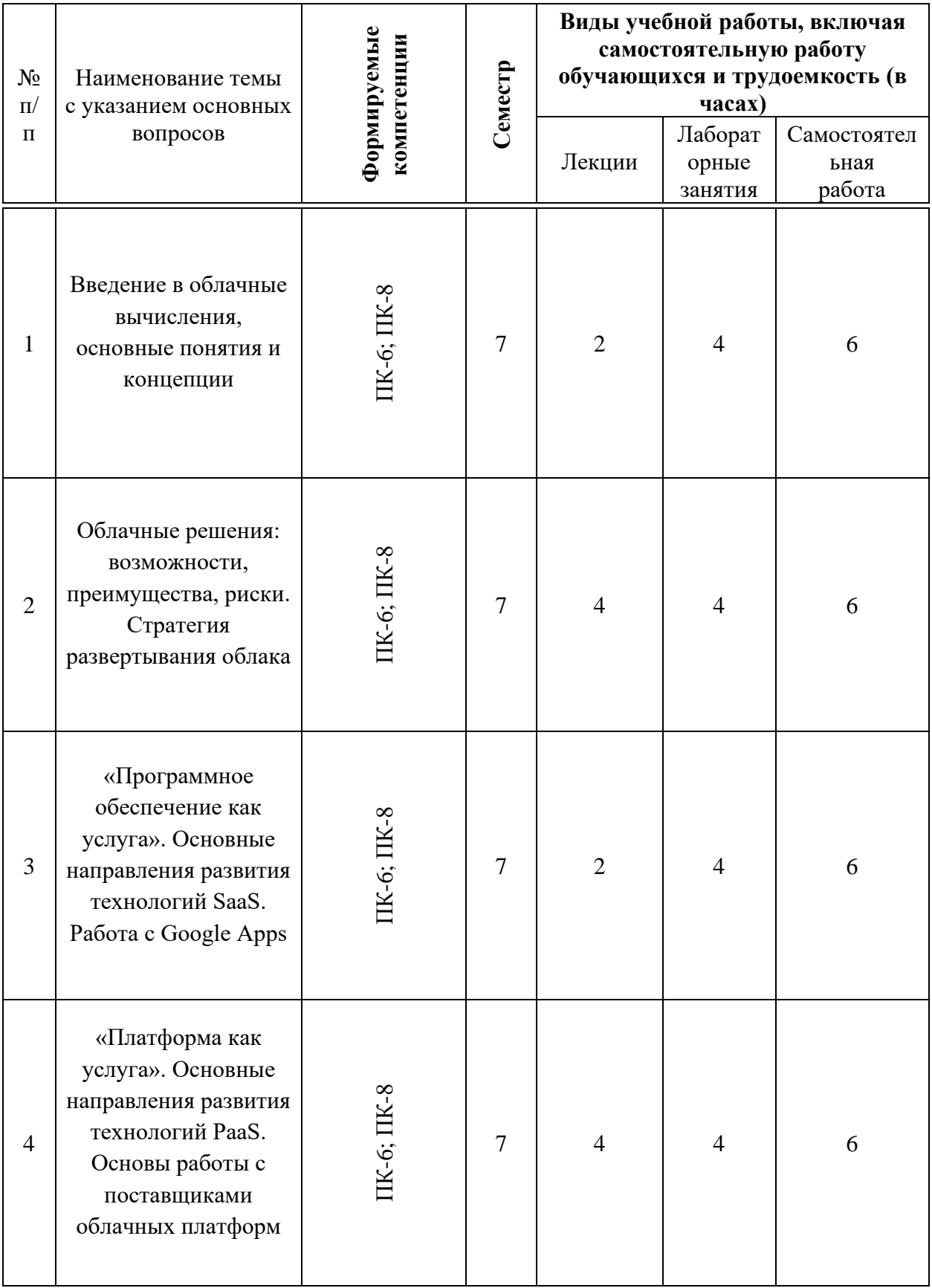

## **Содержание и структура дисциплины по очной форме обучения**

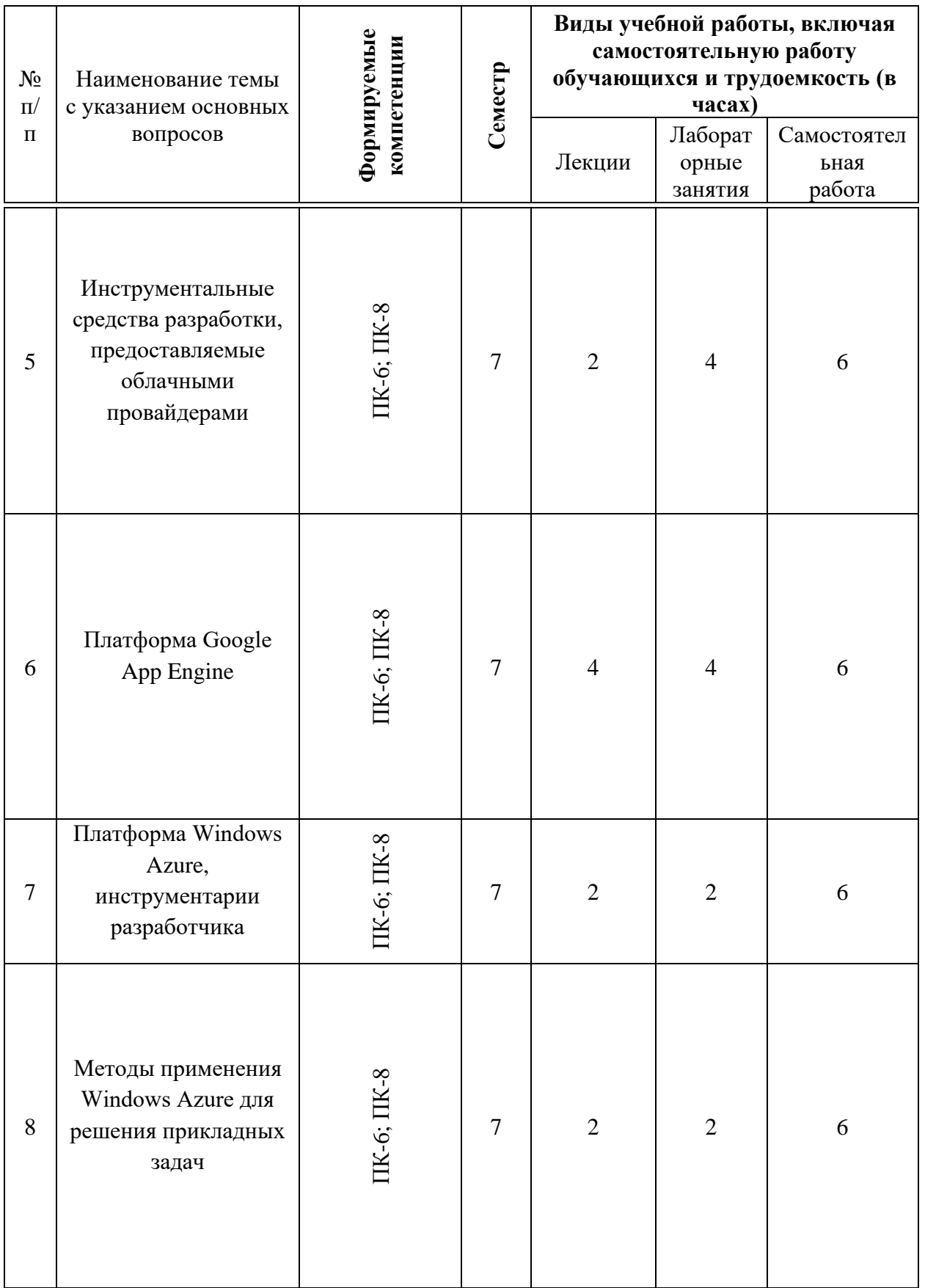

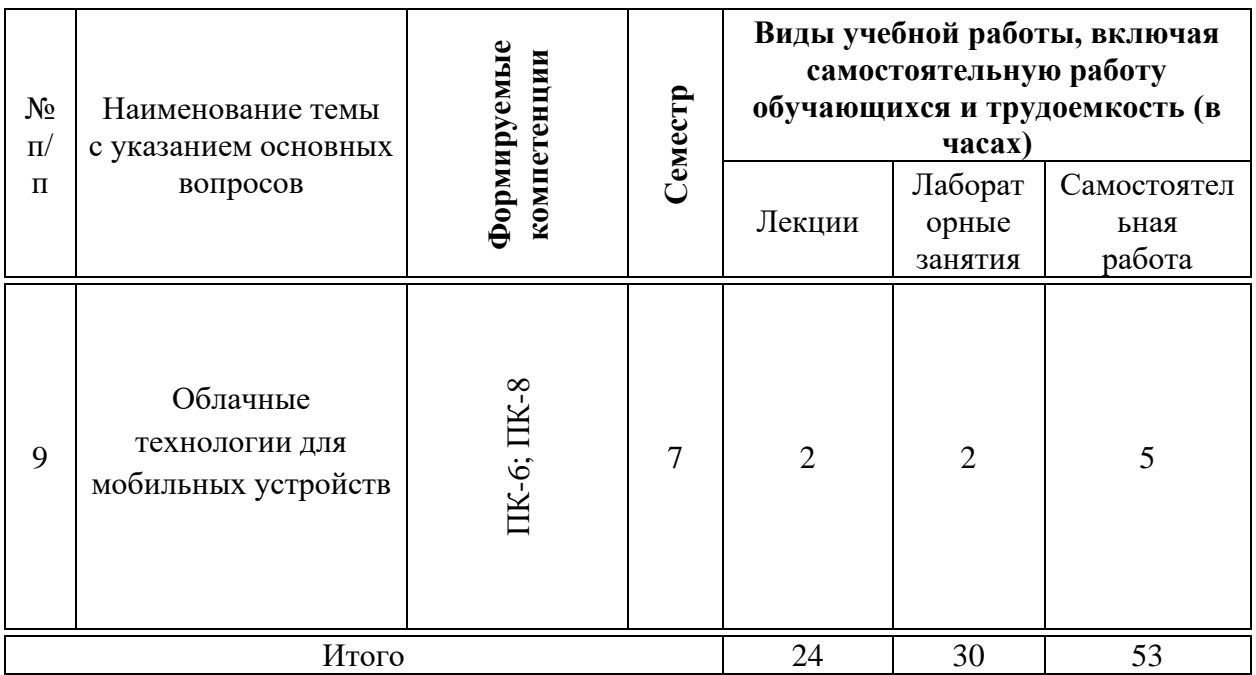

# **Содержание и структура дисциплины по заочной форме обучения**

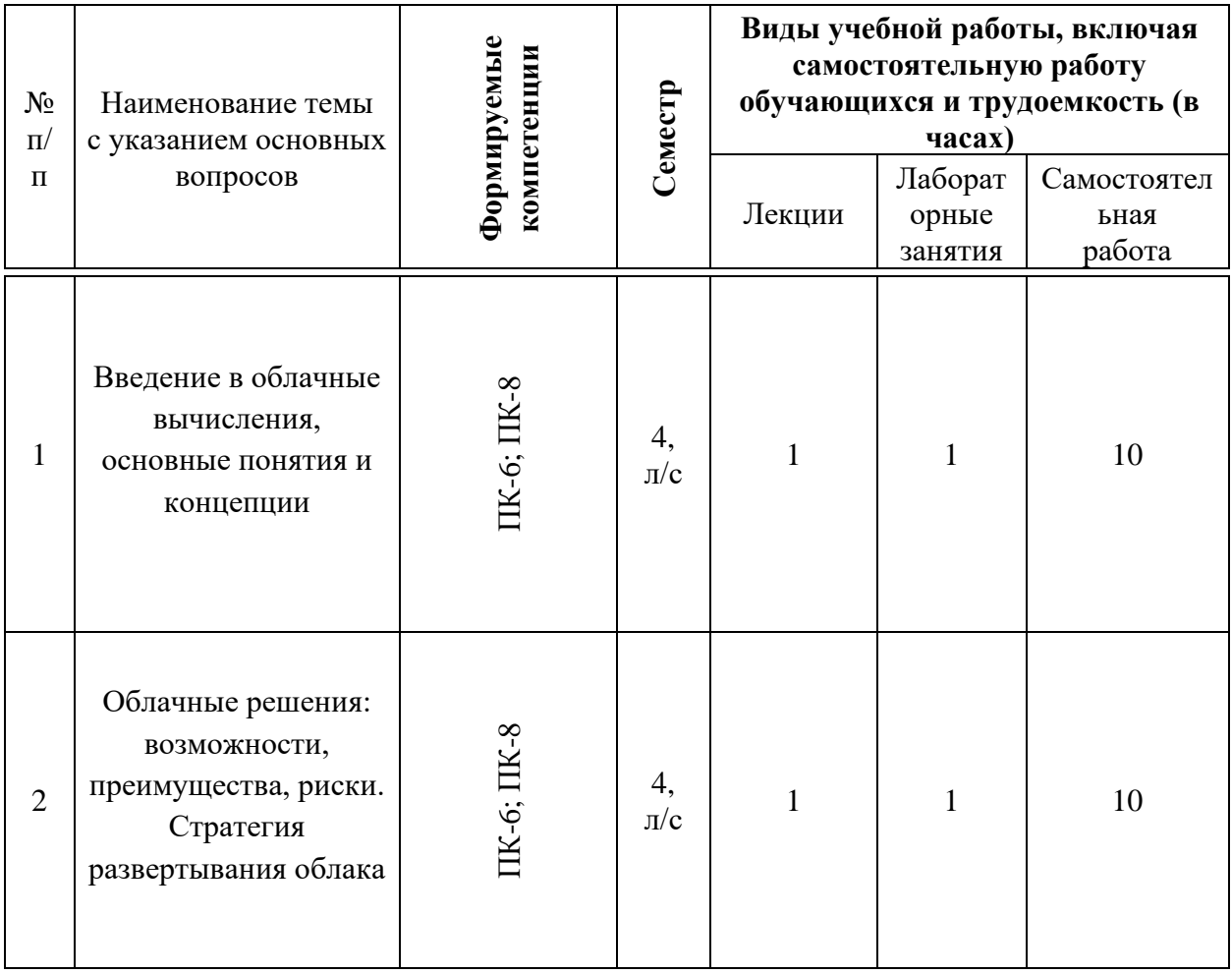

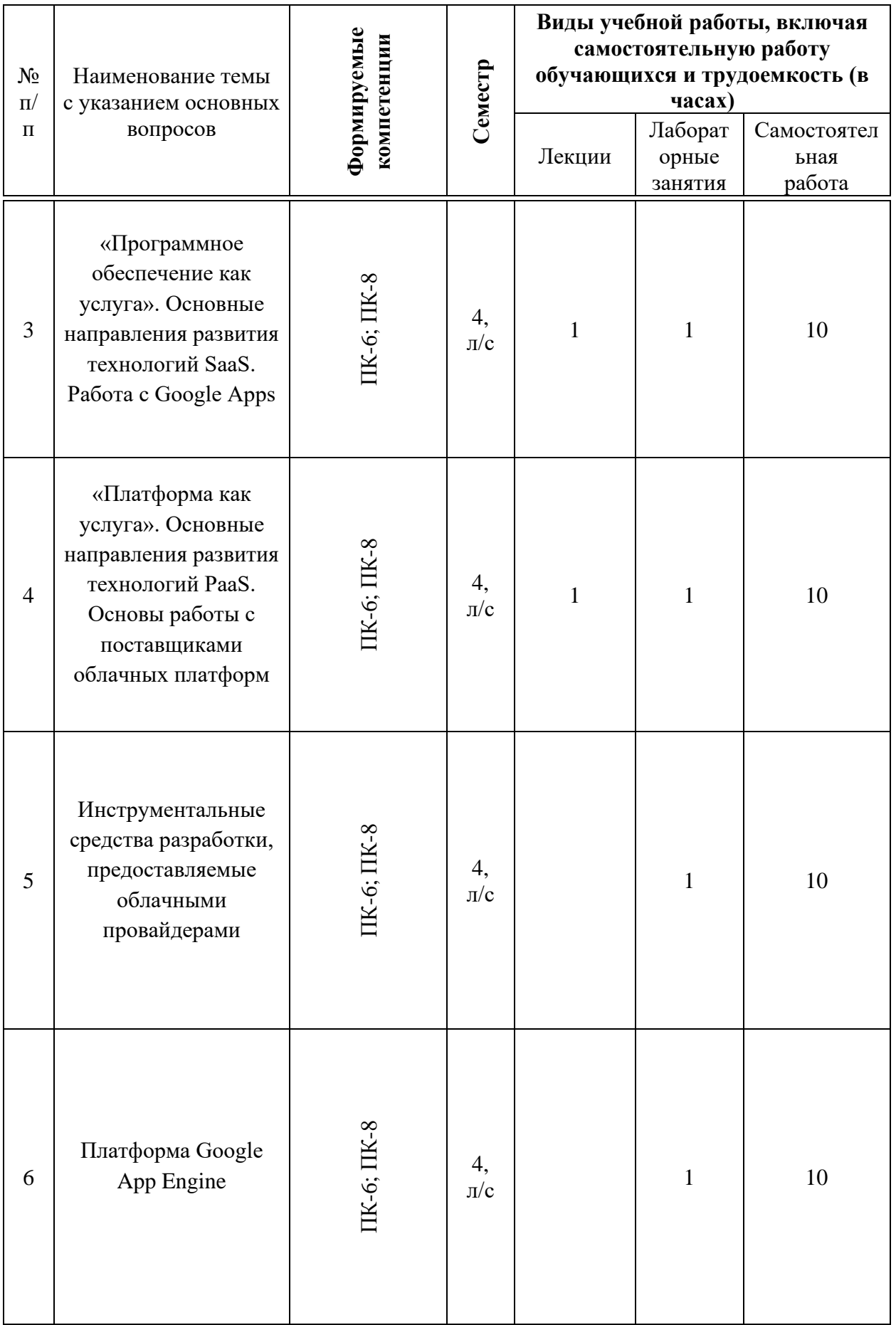

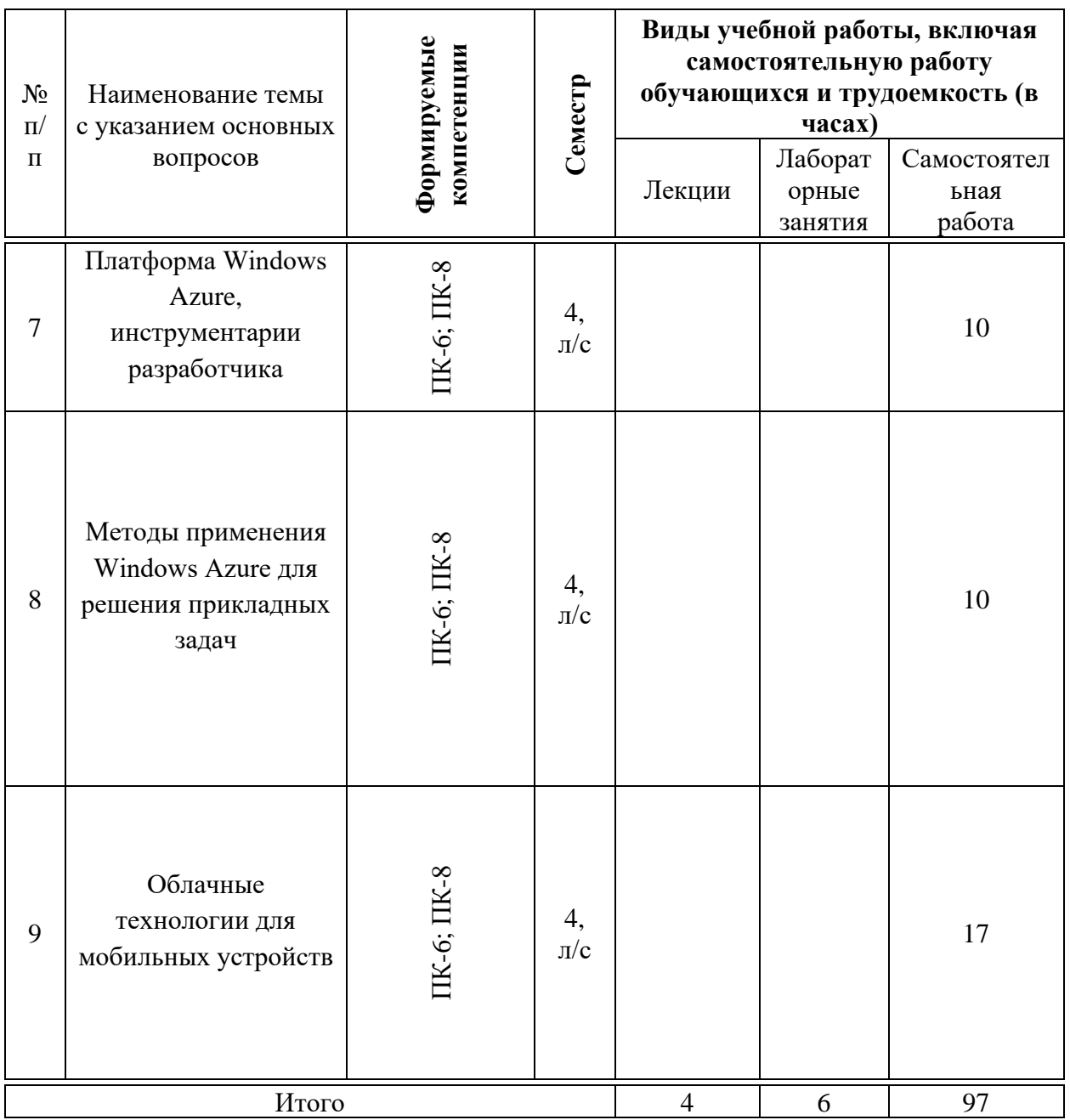

## **6 Перечень учебно-методического обеспечения для самостоятельной работы обучающихся по дисциплине**

1. Технологии облачных вычислений : учеб. пособие / Л. Е. Попок, Д. А. Замотайлова, Д. Н. Савинская. – Краснодар : КубГАУ, 2019. – 66 с. Режим доступа:

[https://edu.kubsau.ru/file.php/118/Tekhnologii\\_oblachnykh\\_vychislenii\\_507553\\_v](https://edu.kubsau.ru/file.php/118/Tekhnologii_oblachnykh_vychislenii_507553_v1_.PDF) [1\\_.PDF](https://edu.kubsau.ru/file.php/118/Tekhnologii_oblachnykh_vychislenii_507553_v1_.PDF)

2. Технологии облачных вычислений : учеб. пособие / А. М. Кумратова, Е. В. Попова, Л. Е. Попок, Д. Н. Савинская. – Краснодар : КубГАУ, 2016. – 59 с Режим доступа: [https://edu.kubsau.ru/file.php/118/UP\\_Oblachnye\\_tekhnologii.pdf](https://edu.kubsau.ru/file.php/118/UP_Oblachnye_tekhnologii.pdf)

3. Технологии облачных вычислений : метод. указания по контактной и самостоятельной работе / сост. Л. Е. Попок, Д. А. Замотайлова, Д. Н. Савинская. – Краснодар : КубГАУ, 2020. – 28 с. Режим доступа: [https://edu.kubsau.ru/file.php/118/TOV\\_MU.pdf](https://edu.kubsau.ru/file.php/118/TOV_MU.pdf)

## **7 Фонд оценочных средств для проведения промежуточной аттестации**

#### **7.1 Перечень компетенций с указанием этапов их формирования в процессе освоения ОПОП ВО**

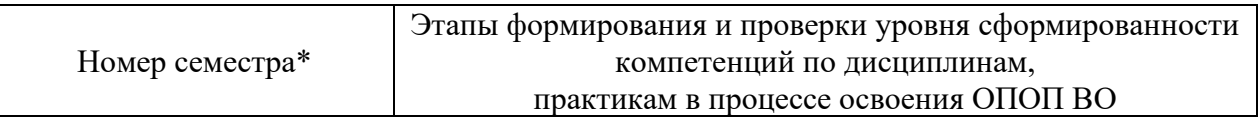

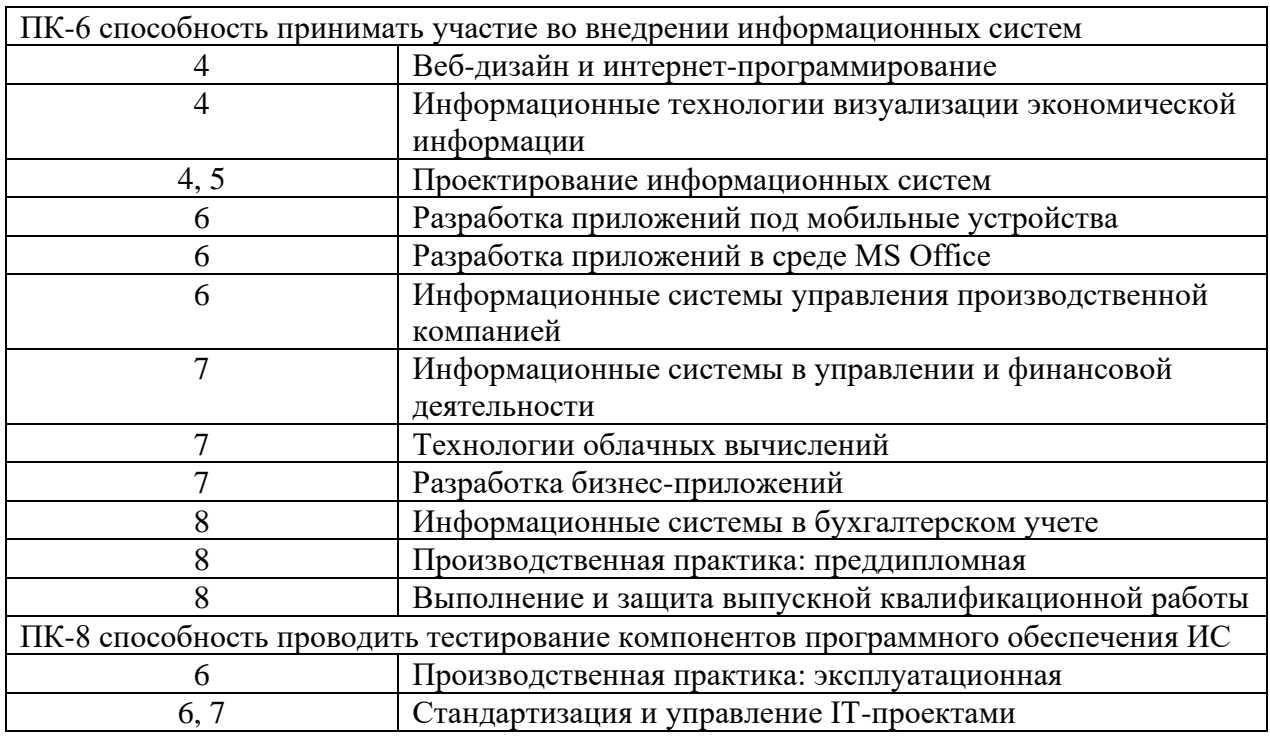

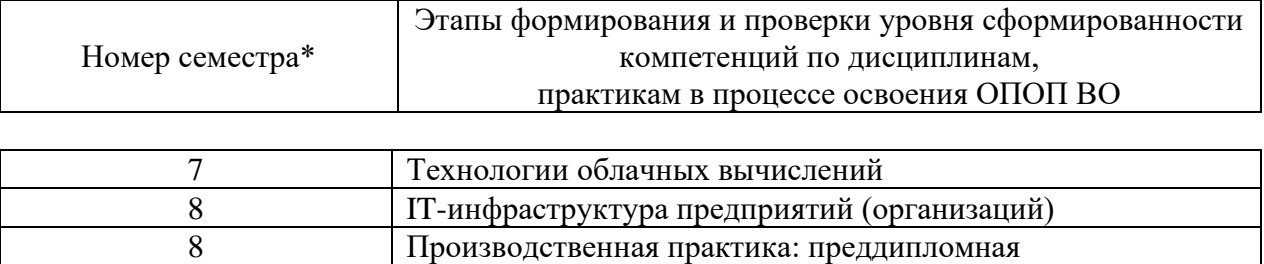

8 Выполнение и защита выпускной квалификационной работы

## **7.2 Описание показателей и критериев оценивания компетенций на различных этапах их формирования, описание шкалы оценивания**

<u> 1980 - Andrea Santa Andrea Santa Andrea Santa Andrea Santa Andrea Santa Andrea Santa Andrea Santa Andrea San</u>

 $\overline{\phantom{0}}$ 

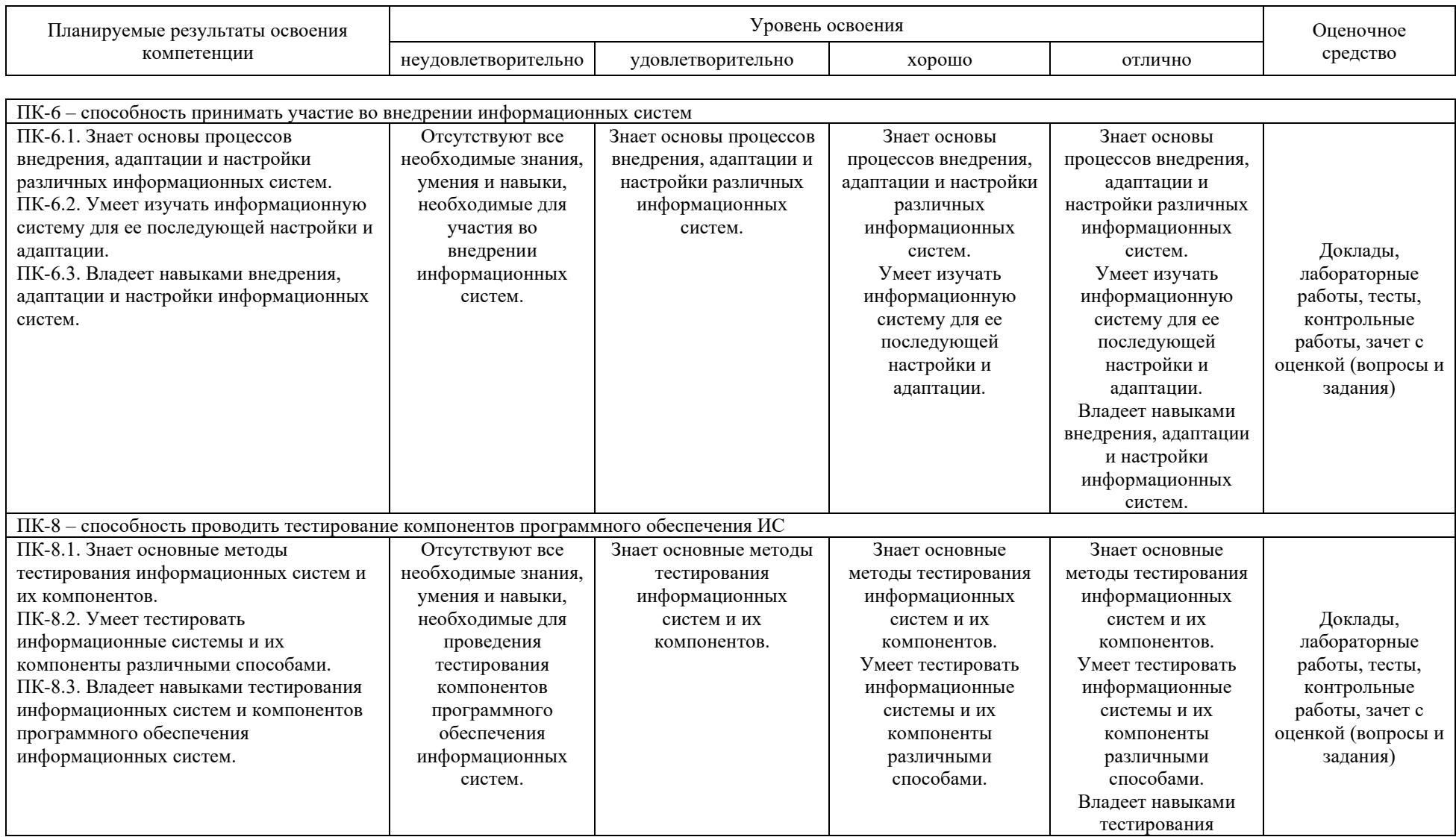

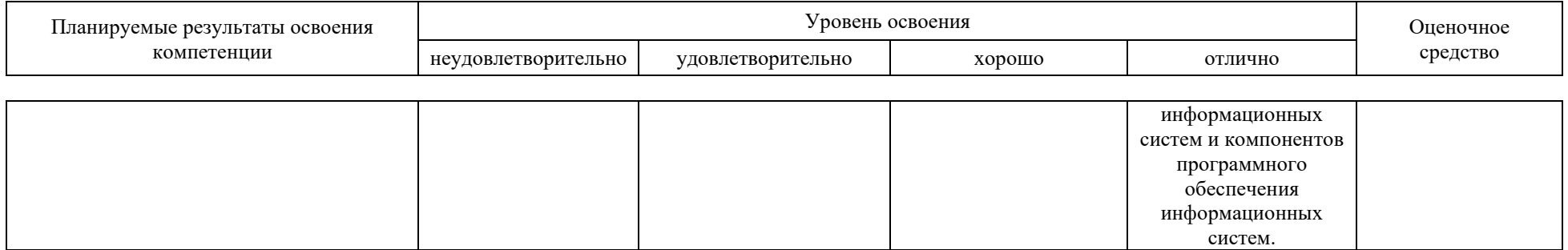

**7.3 Типовые контрольные задания или иные материалы, необходимые для оценки знаний, умений, навыков, характеризующих этапы формирования компетенций в процессе освоения ОПОП ВО**

#### **Доклады**

#### *Тематика докладов*

- 1. Использование облачных технологий по модели SaaS
- 2. Использование облачных технологий по модели PaaS
- 3. Использование облачных технологий по модели IaaS
- 4. Использование облачных технологий по модели DaaS
- 5. Использование облачных технологий по модели HaaS
- 6. Платформа Google App Engine
- 7. СУБД BigTable и язык запросов GQL
- 8. Платформа Windows Azure
- 9. Платформа Heroku
- 10. Платформа Cloud Foundry
- 11. Сервис Salesforce
- 12. Сервис Google Apps
- 13. Сервис Office 365
- 14. Сервис «Мегаплан»
- 15. Сервисы SaaS для автоматизации бизнеса
- 16. Инфраструктура Amazon Web Services
- 17. Инфраструктура Rackspace Cloud
- 18. Инфраструктура CloudSigma
- 19. Облачный хостинг в России

20. SQL базы данных в облачных вычислениях. Amazon Relational Database Service.

21. SQL базы данных в облачных вычислениях. Clustrix Database as a **Service** 

22. SQL базы данных в облачных вычислениях. EnterpriseDB Postgres Plus Cloud Database.

- 23. SQL базы данных в облачных вычислениях. FathomDB.
- 24. SQL базы данных в облачных вычислениях. Google Cloud SQL.
- 25. SQL базы данных в облачных вычислениях. Heroku Postgres.

26. SQL базы данных в облачных вычислениях. HP Cloud Relational Database for MySQL.

27. SQL базы данных в облачных вычислениях. IBM SmartCloud Application Services.

28. SQL базы данных в облачных вычислениях. Microsoft SQL Database.

29. SQL базы данных в облачных вычислениях. Oracle Database Cloud Service.

30. SQL базы данных в облачных вычислениях. Rackspace Cloud **Databases** 

31. SQL базы данных в облачных вычислениях. Xeround.

32. NoSQL базы данных в облачных вычислениях. Amazon DynamoDB.

33. NoSQL базы данных в облачных вычислениях. Amazon ElastiCache.

34. NoSQL базы данных в облачных вычислениях. Cloudant.

35. NoSQL базы данных в облачных вычислениях. Database.com.

36. NoSQL базы данных в облачных вычислениях. Microsoft Windows Azure Table Storage.

37. NoSQL базы данных в облачных вычислениях. MongoHQ/MongoLab.

38. Применение технологии MapReduce в облачных технологиях хранения данных.

39. Применение технологии шардинга в облачных технологиях хранения данных.

40. Применение технологии репликации в облачных технологиях хранения данных.

41. Технологии виртуализации и современные сетевые инфраструктуры.

42. Технологии многопоточного программирования.

43. Технологии параллельных вычислений.

44. Технологии параллельного программирования.

45. Технологии распределенного программирования.

46. Применение возможностей технологии облачных вычислений в разработке мобильных приложений.

47. Основные архитектуры виртуальных серверов баз данных.

48. Применение платформенных решений в современном проектировании информационных систем.

- 49. Интерфейс обмена данными SOAP.
- 50. Интерфейс обмена данными JSON.
- 51. Интерфейс обмена данными REST.

52. Применение API в системах облачных вычислений.

### **Контрольные работы**

## *Примеры вопросов на контрольную работу*

- 1. СУБД BigTable и язык запросов GQL
- 2. Платформа Windows Azure обзор технологии
- 3. Проектирование с использованием .Net в среде Windows Azure
- 4. Технологии фреймворков в облачных вычислениях
- 5. Проблемы масштабирования СУБД в облачных вычислениях
- 6. Основные технологии виртуализации
- 7. Фреймворк Ruby on Rails обзор технологии
- 8. Облачный сервис Heroku обзор технологии
- 9. Виртуальные машины VMware обзор технологии

10. Применение платформенных решений в современном проектировании информационных систем

### **Лабораторные работы** *Пример лабораторной работы*

#### **Задание 1. Установка инструментальной среды**

Скачайте исходный файл по данной ссылке https://storage.googleapis.com/appengine-sdks/featured/GoogleAppEngine-1.9.12.msi или с сервера кафедры.

Так же для работы Google App Development Server вам понадобится Python версии 2.7 – https://www.python.org/ftp/python/2.7.5/python-2.7.5.msi

Установку следует начать с Python. Запустите установочный файл и следуйте инструкциям установщика. Затем таким же образом установите Google App Engine SDK.

### **Задание 2. Первое приложение**

Создайте на диске "C" папку с названием hworld – это название вашего первого приложения.

В этой папке должны находиться все файлы вашего приложения.

Создайте файл hworld.php со следующим содержимым:

```
\langle?php
echo 'Hello, World!';
```
Данный php-скрипт на все запросы будет возвращать фразу "Hello, World!"

Все приложения в среде Google App Engine имеют так называемый конфигурационный файл. Этот файл по умолчанию именуется app.yaml. Помимо прочего, данный файл описывает, какой из исполняемых скриптов должен запускаться по тому или иному URL.

В папке hworld создайте файл app.yaml со следующим содержимым:

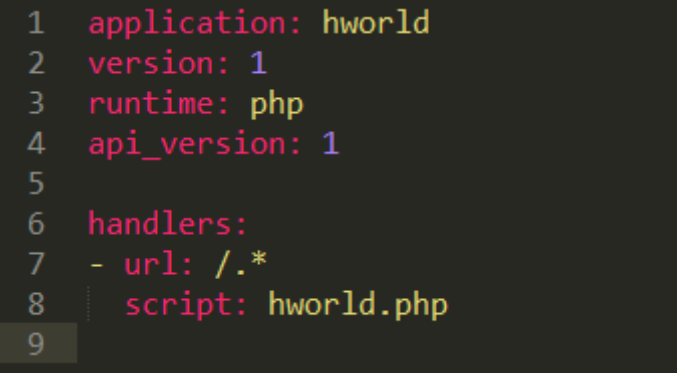

Более подробно об инструкциях, содержащихся в этом файле:

Идентификатор приложения - hworld. Каждое новое приложение в App Engine имеет свой уникальный идентификатор. При размещении приложения в облаке Google App Engine, вы должны будете выбрать уникальный идентификатор. Но пока вы работаете локально, уникальность идентификатора (hworld) не играет решающей роли.

Параметр "version" - это текущая версия исходного кода вашего приложения. С помощью данного параметра можно управлять версиями приложения. Если вы "зальете" приложение на облако Google App Engine, то оно заменит размещенное ранее только при совпадении этого параметра. Если же вы укажете версию, отличную от текущей, то App Engine позволит вам в дальнейшем произвести откат на более ранние версии вашего приложения с помощью административной консоли.

Параметр "runtime" - язык программирования, на котором написано приложение, а "api\_version" - версия окружения. В дальнейшем Google обещает разнообразные версии окружения для PHP.

Параметр "handlers" определяет зависимость выполняемого скрипта от запрашиваемого URL. В нашем случае все URL должны будут обрабатываться скриптом hworld.php.

Теперь вы можете протестировать ваше первое приложение.

Запустите Google App Engine Launcher, и настройте ваше приложение. Для этого перейдите в меню "File" -> "Add Existing Application...", выберите папку "hworld". Затем выберите приложение из списка приложений и нажмите на кнопку "Run" для запуска приложения. Установленный по умолчанию браузер откроет страницу по адресу http://localhost:8080/, который является корнем вашего приложения.

## **Тесты**

### *Пример тестовых заданий*

1. Какое из определений является общим определением облачных технологий?

• технология распределенной обработки данных, в которой компьютерные ресурсы и мощности предоставляются пользователю как интернет-сервис.

• технология кластеризации данных, в которых компьютерные ресурсы и мощности представлены как разобщенные сервисы.

• технология распределенной обработки данных, в которой компьютерные ресурсы независимы от интернет-реализации их представления

• технология распределенного хранения данных, где нет определенной схемы хранения.

- 2. Облачный сервис это:
- особая клиент-серверная технология
- особая кластерная технология
- особая интернет-технология
- особая сетевая технология

3. Какую технологию относят к предшествующим по отношению к облачным технологиям

- SOA
- ASOP
- ITLI
- MTI

4. Какую технологию относят к предшествующим по отношению к облачным технологиям

- SOA
- ASP
- ITIL
- ITSM
- MTI
- ASOP

5. Можно ли отнести свойство "Надежность" к недостаткам облачных инфраструктур?

- $\bullet$  Да
- Нет

6. Гибкость в качестве достоинств технологий облачных вычислений характеризуется

• неограниченностью вычислительных ресурсов за счет использования систем виртуализации

• использованию гибких технологий перенастройки серверного оборудования

- ни один из этих вариантов
- 7. Как расшифровывается IaaS?

• Облачная инфраструктура, реализуемая как "Инфраструктура как услуга"

• Облачная инфраструктура, реализуемая как "Информация как услуга"

• Облачная инфраструктура, реализуемая как "Телекоммуникация как услуга"

8. При каком виде предоставления облачных услуг пользователю предоставляется все - от программно-аппаратной части до управления бизнес-процессами?

- Paas
- SaaS
- Iaas
- Eaas
- Ни один из этих вариантов

9. При каком виде предоставления облачных услуг пользователю предоставляется компьютерная инфраструктура (обычно - виртуальные платформы, связанные в кластер)?

- HaaS
- PaaS
- SaaS
- WaaS
- Ни один из этих вариантов

10. Что предоставляется пользователю при использовании облачных технологий по модели IaaS?

• Компьютерная платформа с установленной операционной системой и (возможно) с программным обеспечением

- Компьютерная платформа без установленной операционной системы и программного обеспечения
	- Пул серверов как услуга

## **Зачет с оценкой**

### **ПК-6 – способность принимать участие во внедрении информационных систем**

### *Вопросы к зачету с оценкой*

- 1. REST-интерфейс
- 2. Windows Azure Blob: модель данных, REST-интерфейс
- 3. Windows Azure Queue: модель данных
- 4. Виртуальные машины VMware обзор технологии
- 5. Возможности разработки в среде Google App Engine
- 6. Второй этап развития облачных технологий
- 7. Классификация видов услуг на рынке облачных вычислений
- 8. Классификация предложений на рынке DaaS
- 9. Классификация предложений на рынке HaaS
- 10. Классификация предложений на рынке IaaS
- 11. Классификация предложений на рынке PaaS
- 12. Классификация предложений на рынке SaaS
- 13. Облачный веб-хостинг обзор технологии
- 14. Облачный сервис Heroku обзор технологии
- 15. Охарактеризуйте работу сервиса Google Apps.
- 16. Первый этап развития облачных технологий
- 17. Перспективы развития технологий облачных вычислений в России
- 18. Платформа Google App Engine обзор технологии
- 19. Платформа Windows Azure обзор технологии
- 20. Понятие виртуализации
- 21. Проектирование с использованием .Net в среде Windows Azure
- 22. Работа с Windows Azure Table
- 23. Раскройте понятие «Кроссплатформенность».
- 24. Сектор DaaS основные игроки рынка
- 25. Сектор HaaS основные игроки рынка
- 26. Сектор IaaS основные игроки рынка
- 27. Сектор PaaS основные игроки рынка
- 28. Сектор SaaS основные игроки рынка
- 29. Современное состояние технологий облачных вычислений
- 30. Стратегии продвижения приложений сервиса Google App Engine
- 31. СУБД BigTable и язык запросов GQL
- 32. Третий этап развития облачных технологий
- 33. Фреймворк Ruby on Rails обзор технологии

34. Языки программирования, поддерживаемые сервисом Google App Engine

### **ПК-8 – способность проводить тестирование компонентов программного обеспечения ИС**

## *Вопросы к зачету с оценкой*

1. Анализ услуг, предоставляемых сервисом Heroku.

2. Недостатки использования облачных вычислений в сравнении с традиционными технологиями автоматизации

- 3. Основные архитектуры виртуальных серверов баз данных
- 4. Основные технологии виртуализации
- 5. Основные технологии, используемые в DaaS
- 6. Основные технологии, используемые в HaaS
- 7. Основные технологии, используемые в IaaS
- 8. Основные технологии, используемые в PaaS
- 9. Основные технологии, используемые в SaaS

10. Преимущества использования облачных вычислений в сравнении с традиционными технологиями автоматизации

11. Применение возможностей технологии облачных вычислений в разработке мобильных приложений

12. Применение платформенных решений в современном проектировании информационных систем

- 13. Проблемы масштабирования СУБД в облачных вычислениях
- 14. Проблемы обеспечения безопасности в облачных сервисах
- 15. Технологии фреймворков в облачных вычислениях
- 16. Технологии, предваряющие облачные вычисления

### **Практическое задание для зачета**

1. Регистрация на облачном хостинге для IT-проектов и их совместной разработки.

2. Создание нового репозитория на облачном хостинге для IT-проектов и их совместной разработки.

3. Установка и настройка клиента на локальный компьютер для работы с облачными хостингами IT-проектов и их совместной разработки.

4. Загрузка файлов в репозиторий на облачном хостинге для IT-проектов и их совместной разработки. В качестве облачных хостингов для проектов свободного программного обеспечения использовать – GitHub. Требуется оценить трудозатраты и скорость совместной разработки IT-проектов, посредством использования системы контроля версий и непосредственно (напрямую) в скриптах базах данных IT-проекта

### **7.4 Методические материалы, определяющие процедуры оценивания знаний, умений, навыков характеризующих этапы формирования компетенций**

**Критерии оценки доклада:** новизна текста, обоснованность выбора источников литературы, степень раскрытия сущности вопроса, соблюдения требований к оформлению.

Оценка «отлично» – выполнены все требования к написанию доклада: обозначена проблема и обоснована её актуальность; сделан анализ различных точек зрения на рассматриваемую проблему и логично изложена собственная позиция; сформулированы выводы, тема раскрыта полностью, выдержан объём; соблюдены требования к внешнему оформлению.

Оценка «хорошо» – основные требования к докладу выполнены, но при этом допущены недочёты. В частности, имеются неточности в изложении материала; отсутствует логическая последовательность в суждениях; не выдержан объём доклада; имеются упущения в оформлении.

Оценка «удовлетворительно» – имеются существенные отступления от требований к реферированию. В частности: тема освещена лишь частично; допущены фактические ошибки в содержании доклада; отсутствуют выводы.

Оценка «неудовлетворительно» – тема доклада не раскрыта, обнаруживается существенное непонимание проблемы или доклад не представлен вовсе.

### **Критерии оценки контрольных работ обучающихся:**

«**Зачтено**» выставляется, в случае демонстрации обучающимся хороших знаний изученного учебного материала по предложенным вопросам; обучающийся логично и последовательно излагает и интерпретирует материалы учебного курса; полностью раскрывает смысл предлагаемых вопросов и заданий; показывает умение формулировать выводы и обобщения по теме заданий.

«**Не зачтено**» выставляется при наличии серьезных упущений в процессе изложения материала; неудовлетворительном знании базовых терминов и понятий курса; отсутствии логики и последовательности в изложении ответов на предложенные вопросы; в случае невыполнения одного или несколько структурных элементов контрольной работы.

### **Критерии оценки знаний обучающихся при проведении тестирования:**

Оценка «отлично» выставляется при условии правильного ответа обучающегося не менее чем 85 % тестовых заданий;

Оценка «хорошо» выставляется при условии правильного ответа обучающегося не менее чем 70 % тестовых заданий;

Оценка «удовлетворительно» выставляется при условии правильного ответа обучающегося не менее 51 %;

Оценка «неудовлетворительно» выставляется при условии правильного ответа обучающегося менее чем на 50 % тестовых заданий.

### **Критерии оценки лабораторной работы**

Оценка «**отлично**» выставляется в том случае, когда работа была выполнена полностью. Обучающийся владеет теоретическим материалом, отсутствуют ошибки при описании теории, формулирует собственные, самостоятельные, обоснованные, аргументированные суждения, представляет полные и развернутые ответы на дополнительные вопросы.

Оценка «**хорошо**» выставляется в том случае, когда работа выполнена полностью, обучающийся владеет теоретическим материалом, отсутствуют ошибки при описании теории, формулирует собственные, самостоятельные, обоснованные, аргументированные суждения, допуская незначительные ошибки на дополнительные вопросы.

Оценка «**удовлетворительно**» выставляется тогда, когда работа выполнена полностью, обучающийся владеет теоретическим материалом на минимально допустимом уровне, отсутствуют ошибки при описании теории, испытывает затруднения в формулировке собственных обоснованных и аргументированных суждений, допуская незначительные ошибки на дополнительные вопросы.

Оценка «**неудовлетворительно**» выставляется тогда, когда работа выполнена полностью, однако обучающийся не владеет теоретическим материалом, допуская грубые ошибки, испытывает затруднения в формулировке собственных суждений, неспособен ответить на дополнительные вопросы.

#### **Критерии оценки на зачете с оценкой**

Оценка «отлично» выставляется обучающемуся, который обладает всесторонними, систематизированными и глубокими знаниями материала учебной программы, умеет свободно выполнять задания, предусмотренные учебной программой, усвоил основную и ознакомился с дополнительной литературой, рекомендованной учебной программой. Как правило, оценка «отлично» выставляется обучающемуся усвоившему взаимосвязь основных положений и понятий дисциплины в их значении для приобретаемой специальности, проявившему творческие способности в понимании, изложении и использовании учебного материала, правильно обосновывающему принятые решения, владеющему разносторонними навыками и приемами выполнения практических работ.

Оценка «хорошо» выставляется обучающемуся, обнаружившему полное знание материала учебной программы, успешно выполняющему предусмотренные учебной программой задания, усвоившему материал основной литературы, рекомендованной учебной программой. Как правило, оценка «хорошо» выставляется обучающемуся, показавшему систематизированный характер знаний по дисциплине, способному к самостоятельному пополнению знаний в ходе дальнейшей учебной и профессиональной деятельности, правильно применяющему теоретические положения при решении практических вопросов и задач, владеющему необходимыми навыками и приемами выполнения практических работ.

Оценка «удовлетворительно» выставляется обучающемуся, который показал знание основного материала учебной программы в объеме, достаточном и необходимым для дальнейшей учебы и предстоящей работы по специальности, справился с выполнением заданий, предусмотренных учебной программой, знаком с основной литературой, рекомендованной учебной программой. Как правило, оценка «удовлетворительно» выставляется обучающемуся, допустившему погрешности в ответах на экзамене или выполнении экзаменационных заданий, но обладающему необходимыми знаниями под руководством преподавателя для устранения этих погрешностей, нарушающему последовательность в изложении учебного материала и испытывающему затруднения при выполнении практических работ.

Оценка «неудовлетворительно» выставляется обучающемуся, не знающему основной части материала учебной программы, допускающему принципиальные ошибки в выполнении предусмотренных учебной программой заданий, неуверенно с большими затруднениями выполняющему практические работы. Как правило, оценка «неудовлетворительно» выставляется обучающемуся, который не может продолжить обучение или приступить к деятельности по специальности по окончании университета без дополнительных занятий по соответствующей дисциплине.

Контроль освоения дисциплины проводится в соответствии с Пл КубГАУ 2.5.1 Текущий контроль успеваемости и промежуточная аттестация обучающихся.

## **8 Перечень основной и дополнительной учебной литературы**

Основная литература:

1. Губарев, В. В. Введение в облачные вычисления и технологии : учебное пособие / В. В. Губарев, С. А. Савульчик, Н. А. Чистяков. — Новосибирск : Новосибирский государственный технический университет, 2013. — 48 c. — ISBN 978-5-7782-2252-6. — Текст : электронный // Электронно-библиотечная система IPR BOOKS : [сайт]. — URL: <http://www.iprbookshop.ru/44905.html>

2. Зиангирова Л.Ф. Технологии облачных вычислений [Электронный ресурс]: учебное пособие/ Зиангирова Л.Ф.— Электрон. текстовые данные.— Саратов: Вузовское образование, 2016.— 300 c.— Режим доступа: <http://www.iprbookshop.ru/41948>

3. Зиангирова, Л. Ф. Облачные вычисления : учебное пособие / Л. Ф. Зиангирова. — Саратов : Ай Пи Ар Медиа, 2019. — 168 c. — ISBN 978-5-4497- 0175-6. — Текст : электронный // Электронно-библиотечная система IPR BOOKS : [сайт]. — URL:<http://www.iprbookshop.ru/85804.html>

Дополнительная литература:

1. Сафонов, В. О. Платформа облачных вычислений Microsoft Windows Azure : учебное пособие / В. О. Сафонов. — 3-е изд. — Москва, Саратов : Интернет-Университет Информационных Технологий (ИНТУИТ), Ай Пи Ар Медиа, 2020. — 329 c. — ISBN 978-5-4497-0349-1. — Текст : электронный // Электронно-библиотечная система IPR BOOKS : [сайт]. — URL:<http://www.iprbookshop.ru/89463.html>

2. Сафонов, В. О. Развитие платформы облачных вычислений Microsoft Windows Azure : учебное пособие / В. О. Сафонов. — 3-е изд. — Москва, Саратов : Интернет-Университет Информационных Технологий (ИНТУИТ), Ай Пи Ар Медиа, 2020. — 392 c. — ISBN 978-5-4497-0356-9. — Текст : электронный // Электронно-библиотечная система IPR BOOKS : [сайт]. — URL:<http://www.iprbookshop.ru/89468.html>

3. Технологии облачных вычислений : учеб. пособие / Л. Е. Попок, Д. А. Замотайлова, Д. Н. Савинская. – Краснодар : КубГАУ, 2019. – 66 с. Режим доступа:

https://edu.kubsau.ru/file.php/118/Tekhnologii oblachnykh vychislenii 507553 v [1\\_.PDF](https://edu.kubsau.ru/file.php/118/Tekhnologii_oblachnykh_vychislenii_507553_v1_.PDF)

## **9 Перечень ресурсов информационно-телекоммуникационной сети «Интернет»**

Перечень ЭБС

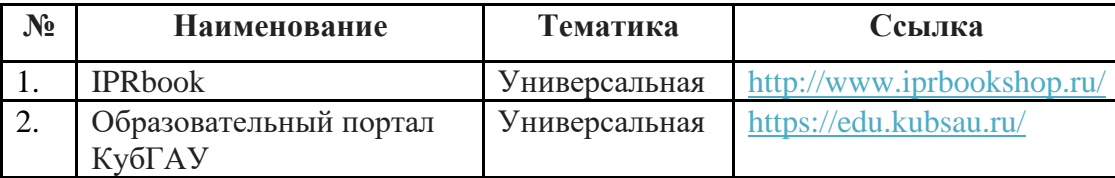

## **10 Методические указания для обучающихся по освоению дисциплины**

1. Технологии облачных вычислений : учеб. пособие / Л. Е. Попок, Д. А. Замотайлова, Д. Н. Савинская. – Краснодар : КубГАУ, 2019. – 66 с. Режим доступа:

[https://edu.kubsau.ru/file.php/118/Tekhnologii\\_oblachnykh\\_vychislenii\\_507553\\_v](https://edu.kubsau.ru/file.php/118/Tekhnologii_oblachnykh_vychislenii_507553_v1_.PDF) [1\\_.PDF](https://edu.kubsau.ru/file.php/118/Tekhnologii_oblachnykh_vychislenii_507553_v1_.PDF)

2. Технологии облачных вычислений : учеб. пособие / А. М. Кумратова, Е. В. Попова, Л. Е. Попок, Д. Н. Савинская. – Краснодар : КубГАУ, 2016. – 59 с Режим доступа: [https://edu.kubsau.ru/file.php/118/UP\\_Oblachnye\\_tekhnologii.pdf](https://edu.kubsau.ru/file.php/118/UP_Oblachnye_tekhnologii.pdf)

3. Технологии облачных вычислений : метод. указания по контактной и самостоятельной работе / сост. Л. Е. Попок, Д. А. Замотайлова, Д. Н. Савинская. – Краснодар : КубГАУ, 2020. – 28 с. Режим доступа: [https://edu.kubsau.ru/file.php/118/TOV\\_MU.pdf](https://edu.kubsau.ru/file.php/118/TOV_MU.pdf)

Контроль освоения дисциплины проводится в соответствии с Пл КубГАУ 2.5.1 «Текущий контроль успеваемости и промежуточная аттестация обучающихся», а также Пл КубГАУ 2.5.14 «О порядке индивидуального учета результатов освоения обучающимися образовательных программ высшего образования и хранения в архивах информации об этих результатах».

## **11 Перечень информационных технологий, используемых при осуществлении образовательного процесса по дисциплине, включая перечень программного обеспечения и информационных справочных систем**

Информационные технологии, используемые при осуществлении образовательного процесса по дисциплине позволяют: обеспечить взаимодействие между участниками образовательного процесса, в том числе синхронное и (или) асинхронное взаимодействие посредством сети "Интернет"; фиксировать ход образовательного процесса, результатов промежуточной аттестации по дисциплине и результатов освоения образовательной программы; организовать процесс образования путем визуализации изучаемой информации посредством использования презентаций, учебных фильмов; контролировать результаты обучения на основе компьютерного тестирования.

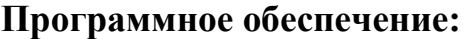

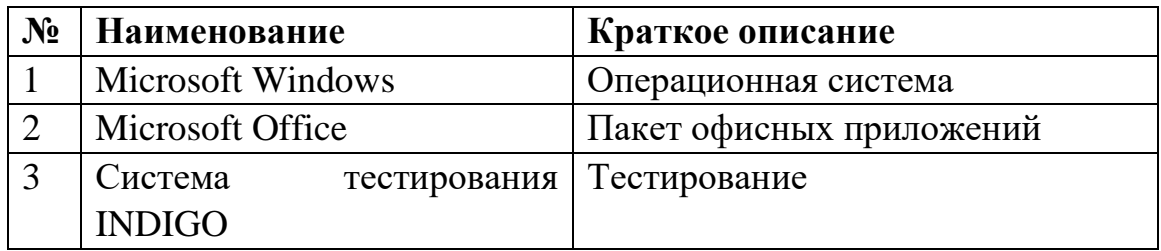

### **Перечень современных профессиональных баз данных, информационных справочных и поисковых систем**

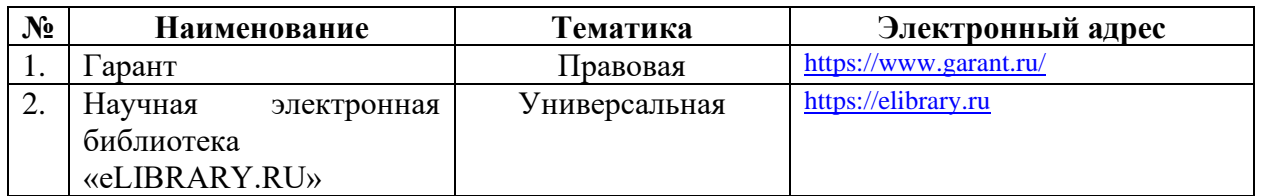

## **Доступ к сети Интернет и ЭИОС университета**

## **12 Материально-техническое обеспечение для обучения по дисциплине**

Планируемые помещения для проведения всех видов учебной деятельности

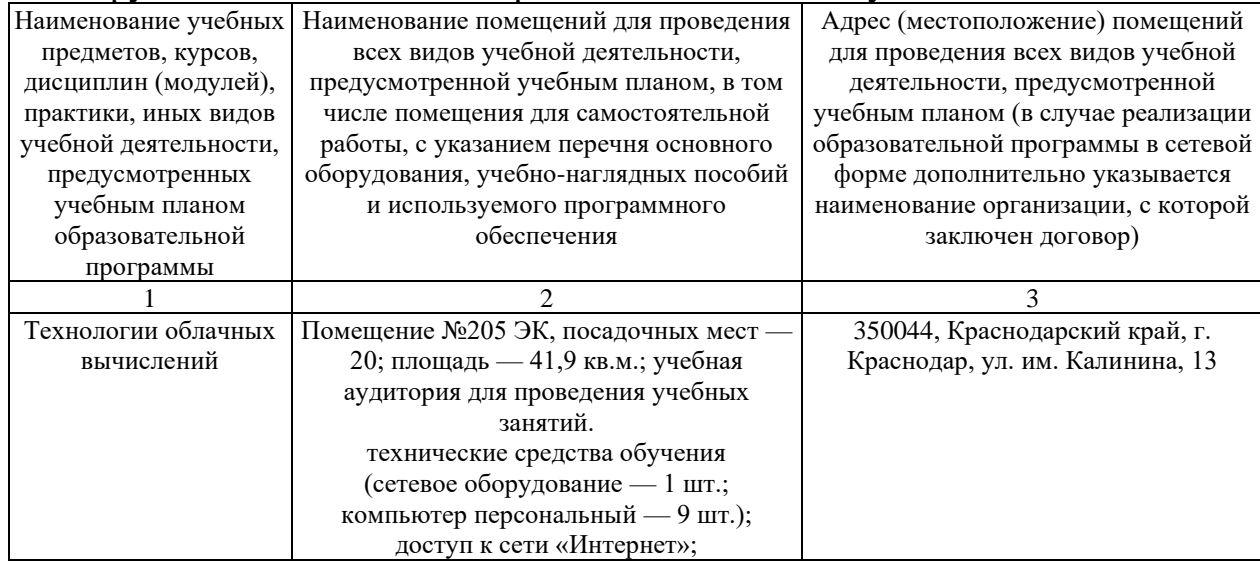

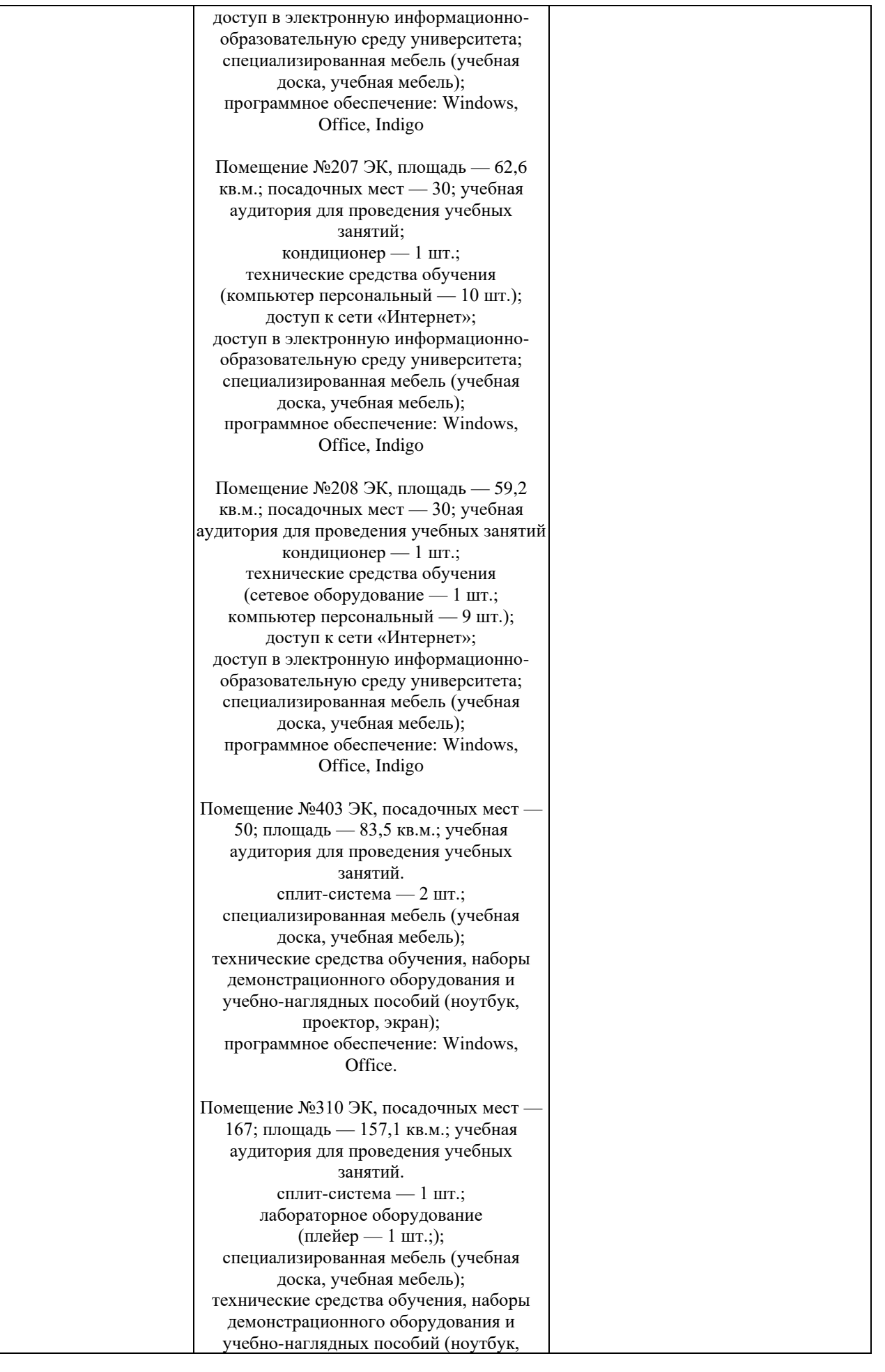

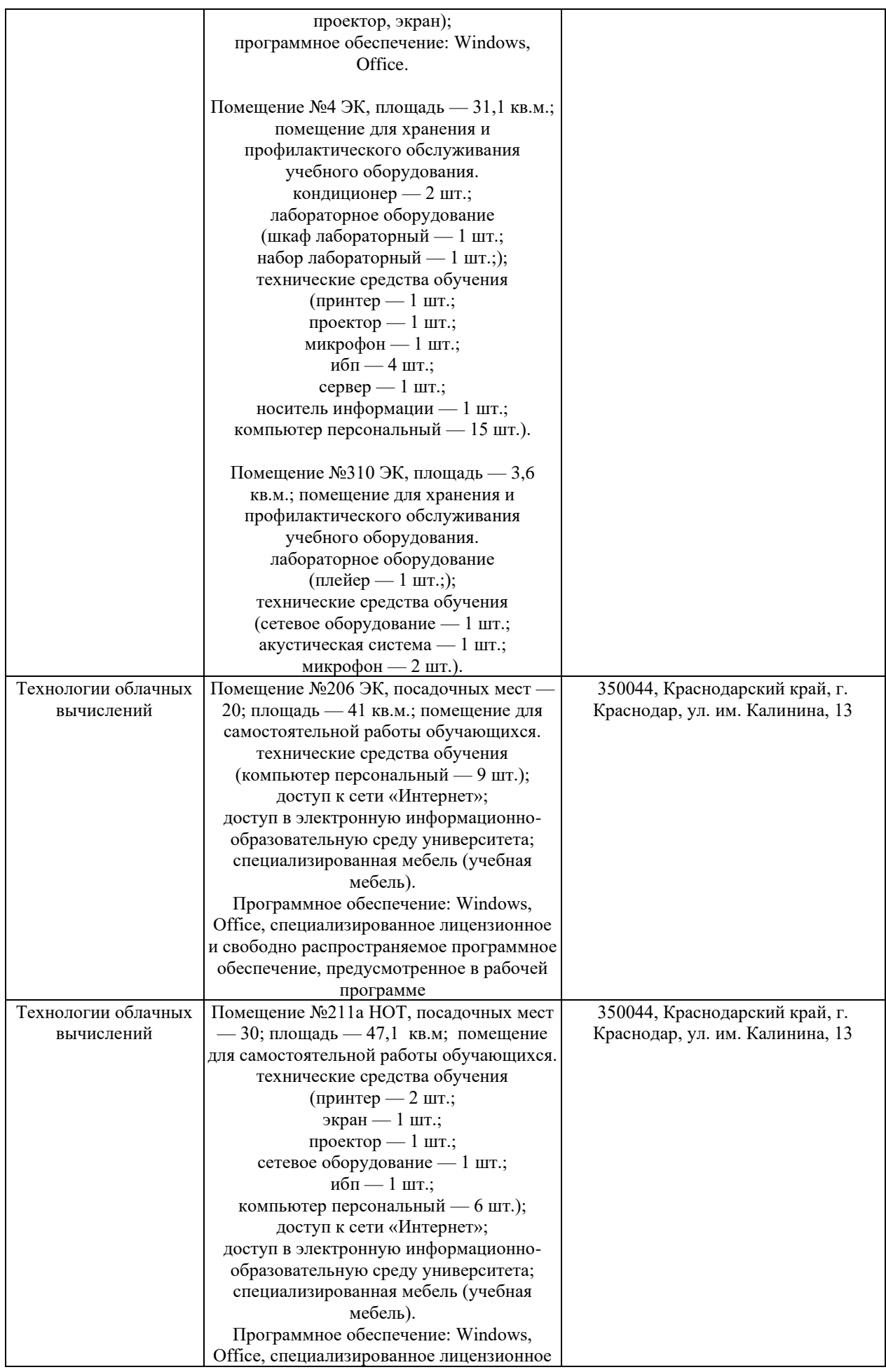

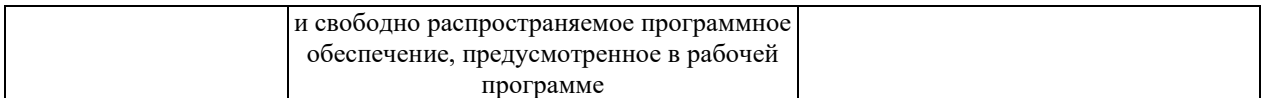